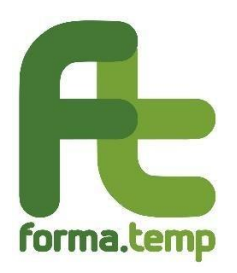

Alle Agenzie per il Lavoro

e p.c.

Ad ASSOLAVORO Ad ASSOSOMM

A FELSA CISL A NIDIL CGIL A UILTemp Loro Sedi

**Oggetto: indicazioni operative sulle modalità di rendicontazione delle istanze di Trattamento di Integrazione Salariale c.d. "semplificato" - periodo dal 1° gennaio al 31 dicembre 2021**

La rendicontazione delle prestazioni TIS "semplificato" riferite al periodo 1º gennaio - 31 dicembre 2021 dovrà essere inviata **a partire dalle ore 12:00 del 30 maggio 2022 e fino alle ore 12:00 del 30 giugno 2022** attraverso la piattaforma informatica TISWeb e secondo le modalità riportate nell'**Allegato 1**.

Le istanze possono essere rendicontate esclusivamente per i lavoratori che nel periodo oggetto della prestazione risultavano avere una missione attiva presso l'impresa utilizzatrice. Rientrano nella rendicontazione in oggetto anche le istanze relative a lavoratori in somministrazione presso le pubbliche amministrazioni, pur in assenza di ammortizzatore sociale, come previsto dal parere espresso dall'Ufficio Legislativo del Ministero del Lavoro e delle Politiche Sociali con prot. 11988 del 23 novembre 2020, fatta naturalmente salva la "garanzia della correlazione tra trattamento di sostegno al reddito ed emergenza epidemiologica da COVID-19".

**Si prega di porre particolare attenzione a quanto contenuto nella presente circolare in quanto, diversamente dallo scorso anno, il Fondo procederà ad emanare il provvedimento dichiarativo di riconoscibilità delle somme rendicontate esclusivamente sulla base della documentazione inviata entro la scadenza del 30 giugno 2022.**

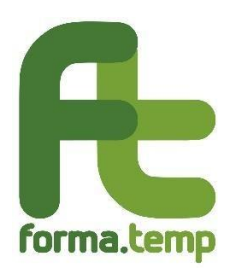

## **A tal proposito appare utile ricordare che sarà possibile modificare il tracciato esclusivamente entro la scadenza stabilita per l'invio e prima di effettuare il consolidamento dei dati.**

Per tutte le istanze dovrà essere trasmessa la seguente documentazione:

mese, è necessario allegare anche i cedolini "integrativi".

- a) Buste paga da inviare in un file unico, cumulativo ed omnicomprensivo di tutti i cedolini (non è necessario che siano ordinati per CF). Il file dovrà essere in formato pdf "fruibile" (che consenta la ricerca dei dati) e a tal fine è necessario che non sia un file scansionato. Si evidenzia che al fine di verificare gli importi riconosciuti a titolo di Trattamento di Integrazione Salariale, in caso di integrazioni di importo relative ad un determinato
- b) Attestazioni di pagamento delle prestazioni (rilasciate dall'Istituto Bancario) relative agli importi riconosciuti in busta paga ad ogni singolo beneficiario, da inviare in un file unico, cumulativo ed omnicomprensivo (non è necessario che siano ordinati per CF ma preferibilmente ordinati per Istituto Bancario in caso di attestazioni rilasciate da banche diverse). Il file dovrà essere in formato pdf "fruibile" (che consenta la ricerca dei dati) e a tal fine è necessario che non sia un file scansionato.

La trasmissione di dati e/o documentazione incompleti o in un formato diverso da quello richiesto, non garantisce la corretta verifica di tutte le istanze, in quanto eventuali formati pdf non fruibili, generano problemi tecnici che, in fase di istruttoria, compromettono la corretta elaborazione dei file. Pertanto, le istanze rendicontate che presentano documentazione mancante o non conforme non potranno essere riconosciute.

Per facilitare le operazioni di inserimento in piattaforma si riassumono, nelle tabelle di seguito riportate le informazioni richieste al fine della presentazione dei rendiconti.

Le specifiche relative alla codifica delle informazioni nonché le modalità tecniche di inserimento e trasmissione dei dati sono riportate nell'**Allegato 1**.

**Si evidenzia altresì che, al fine del buon esito dell'invio, è fondamentale non utilizzare codifiche diverse da quelle indicate nel suddetto allegato** (Es. nomi files, formato dei valori all'interno dei tracciati, ecc.).

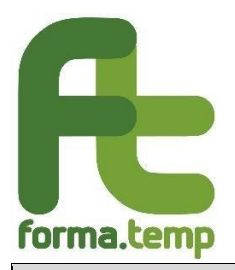

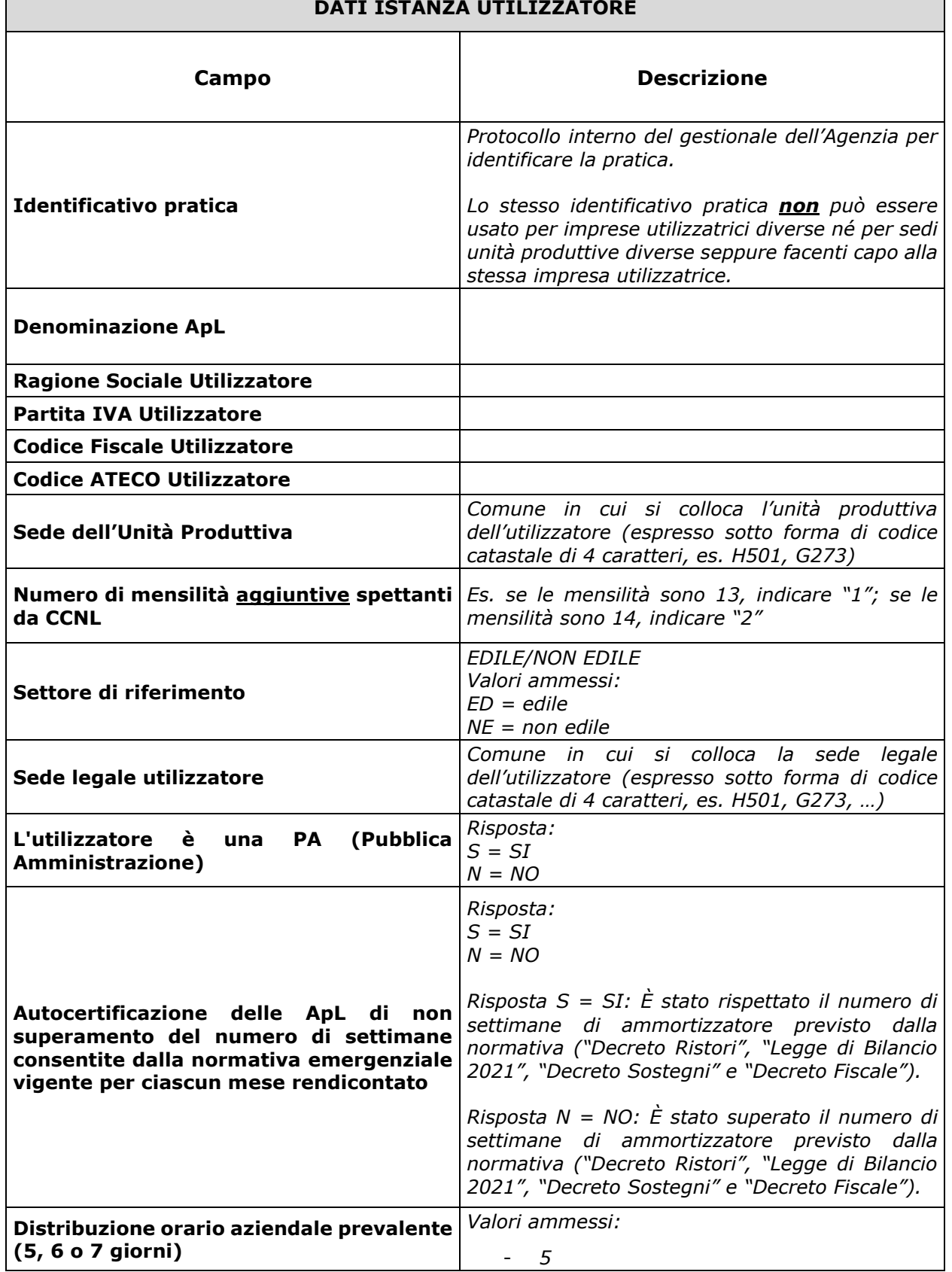

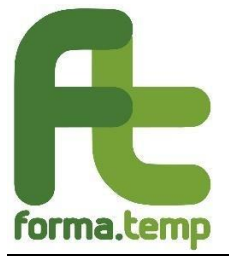

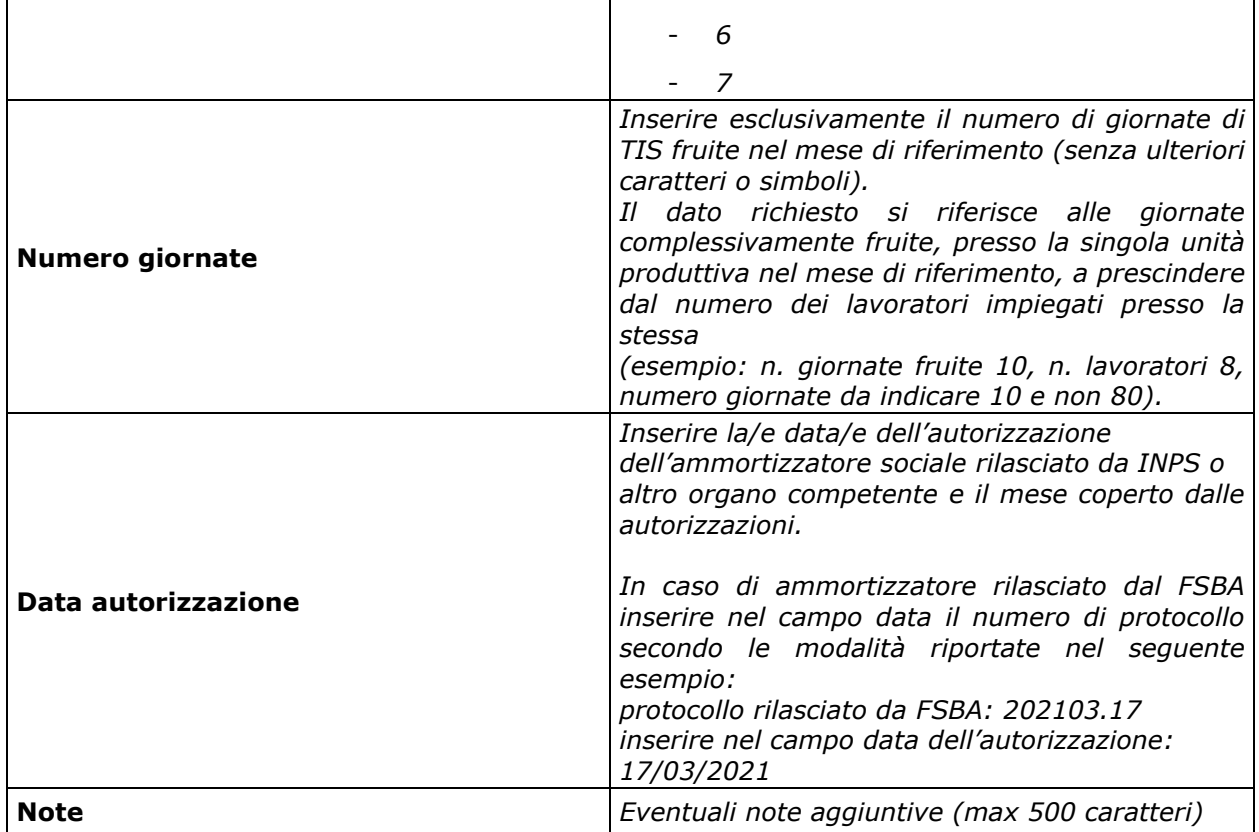

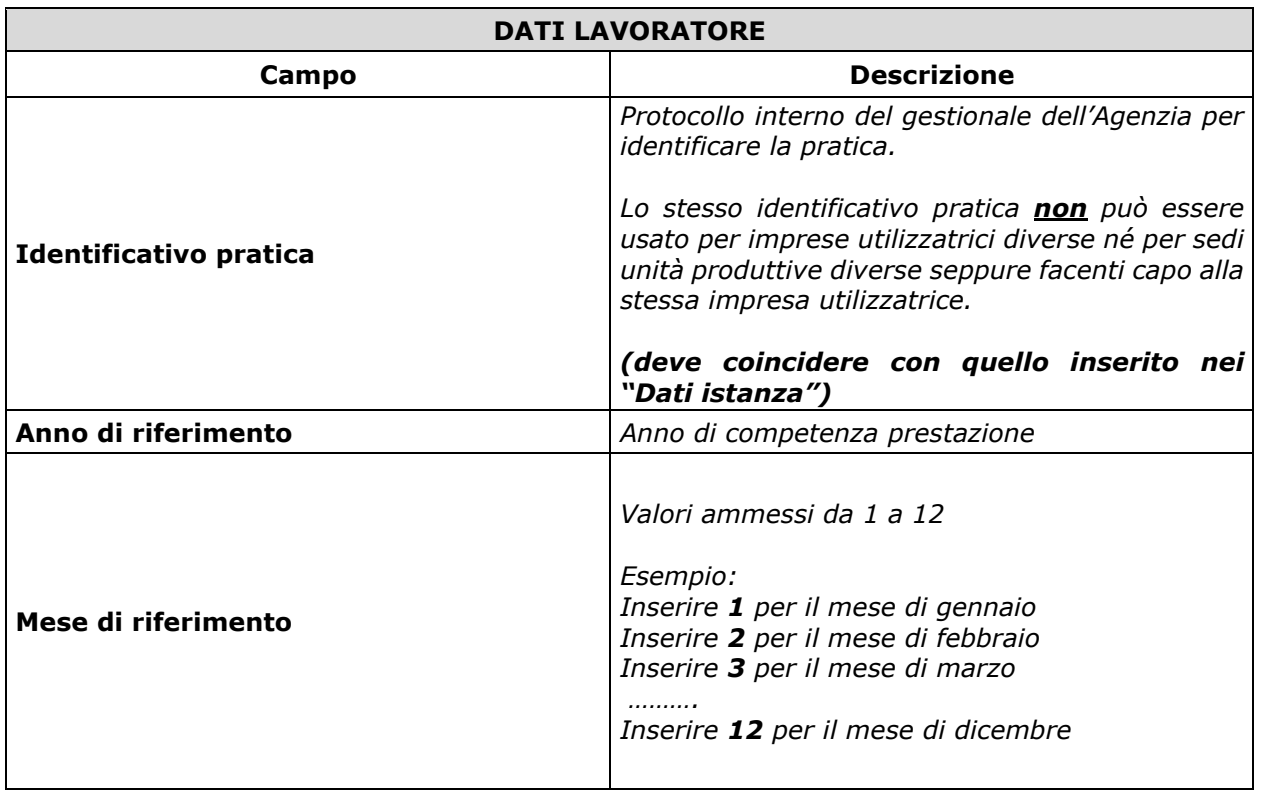

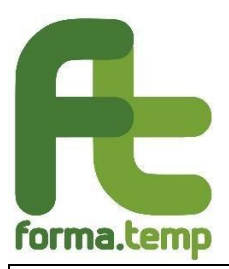

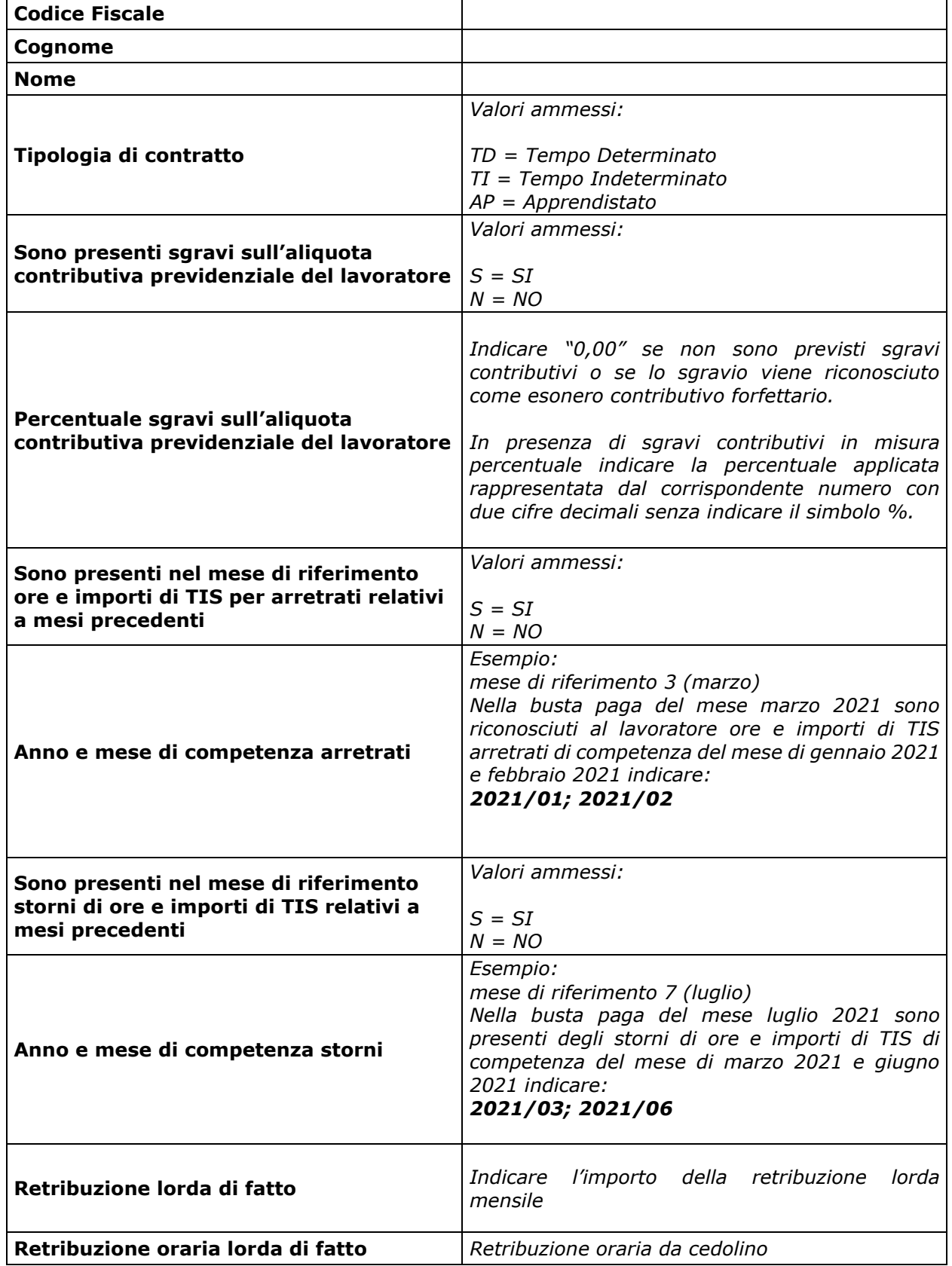

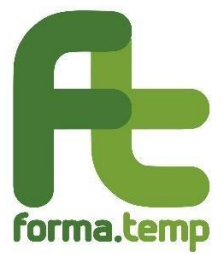

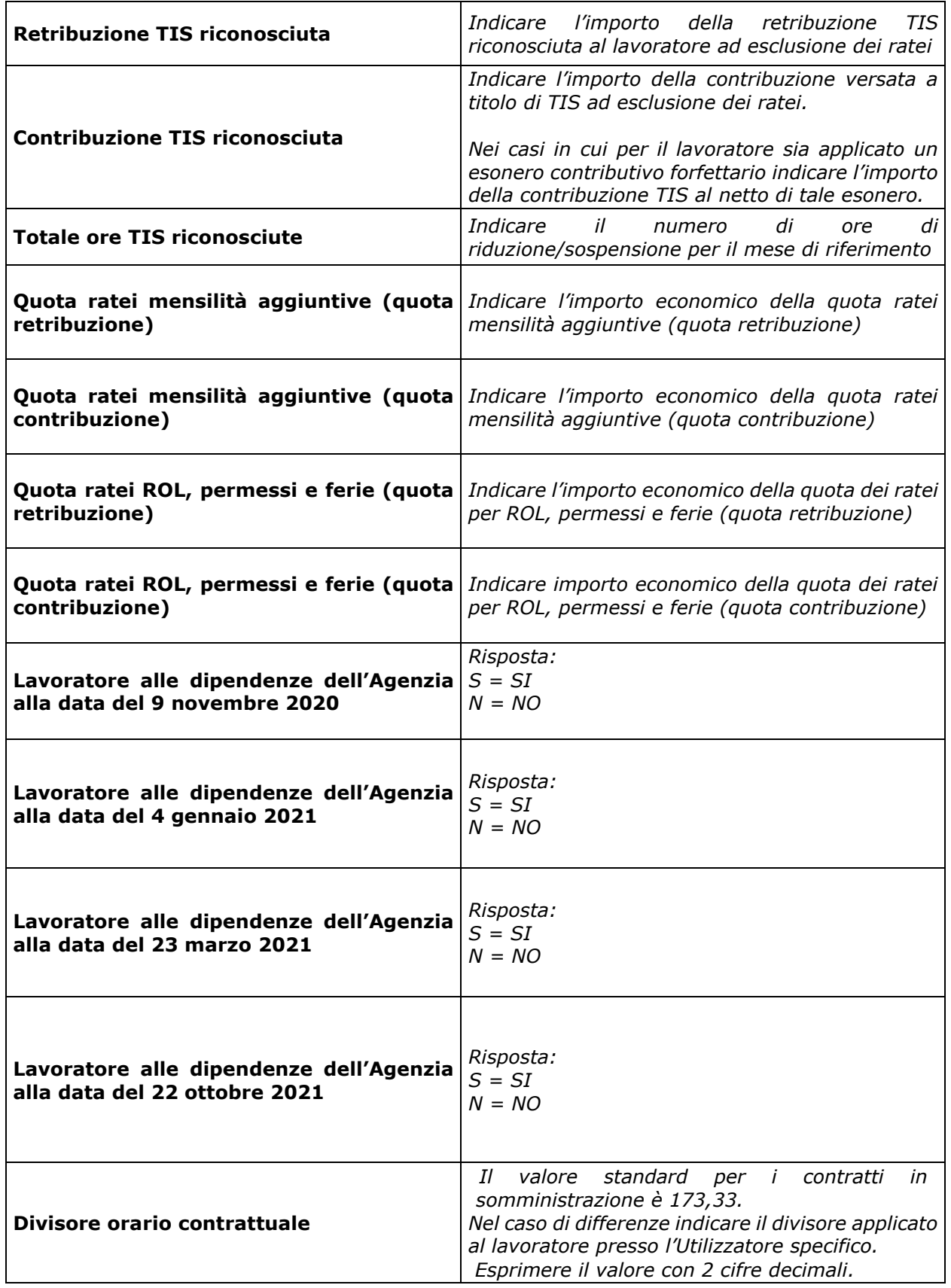

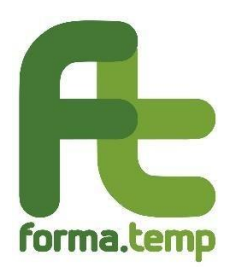

Un esempio sulle modalità di calcolo della prestazione viene riportato nell'**Allegato 2**.

Si rappresenta inoltre che, anche in seguito ad eventuali richieste di integrazione da parte degli organi vigilanti, il Fondo potrà richiedere, a titolo indicativo e non esaustivo, ai fini della conclusione dell'iter di verifica delle singole istanze rendicontate, i seguentidocumenti aggiuntivi:

- autorizzazione rilasciata dall'INPS o altro ente competente all'erogazione della CIG causa Covid 19 o prestazioni assimilate;
- Uniemens individuali;
- LUL presenze di tutti i lavoratori che hanno fruito della prestazione impiegati presso il singolo utilizzatore.

Cordiali saluti.

Il Direttore Generale Antonino Costantino

## *ALLEGATI ALLA PRESENTE CIRCOLARE:*

**Allegato 1** – Istruzioni tecniche per l'invio della rendicontazione delle istanze di Trattamento di Integrazione Salariale c.d. "semplificato" periodo dal 1° gennaio al 31 dicembre 2021

Si evidenzia che gli esempi dei tracciati in formato "xlsx", "xml" unitamente alla scheda di validazione "xsd" sono disponibili sul sito di Forma.Temp nella sezione Documentazione/Circolari/Circolare Rendicontazione TIS semplificato 1° gennaio – 31 dicembre 2021 e anche al seguente link:

**https://github.com/formatemp/tis\_rendicontazione/tree/main/Semplificato2021**

**Allegato 2** – Modalità di calcolo degli importi finanziati dal Fondo di Solidarietà per i Trattamenti di Integrazione Salariale – anno 2021